## B-MANU202086-01  $\overline{\phantom{a}}$   $\overline{\phantom{a}}$   $\overline{\phantom{a}}$   $\overline{\phantom{a}}$   $\overline{\phantom{a}}$ HDPC-UTYシリーズ Wii U 接続ガイド

※Wii U は任天堂の商標です。

## Wii U™につなぐ前に次をご確認ください。

●本製品を Wii U にはじめてつなぐ際に、Wii U 用のフォーマットで初期化する必要があります。初期化すると本 製品のデータはすべて消去されますのでご注意ください。詳しくは、Wii U の電子説明書をご覧ください。 ●Wii U の操作方法については、Wii U の取扱説明書をご確認ください。

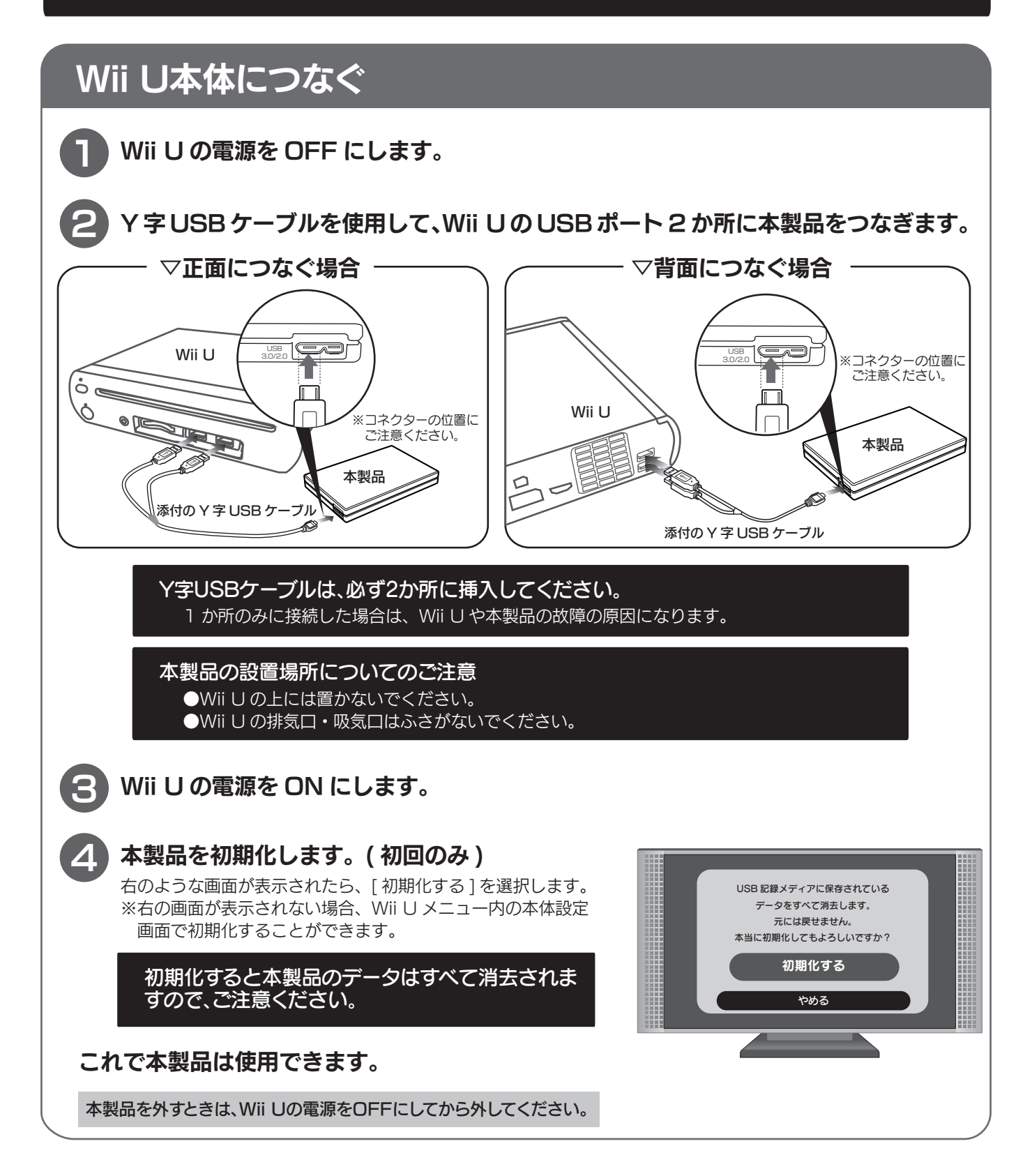